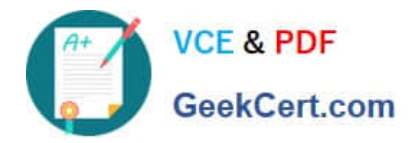

# **6002.1Q&As**

Avaya Aura(TM) Communication Manager and CM Messaging (R6.0) Implementation Exam

## **Pass Avaya 6002.1 Exam with 100% Guarantee**

Free Download Real Questions & Answers **PDF** and **VCE** file from:

**https://www.geekcert.com/6002-1.html**

### 100% Passing Guarantee 100% Money Back Assurance

Following Questions and Answers are all new published by Avaya Official Exam Center

**Colonization** Download After Purchase

- **@ 100% Money Back Guarantee**
- **63 365 Days Free Update**
- 800,000+ Satisfied Customers

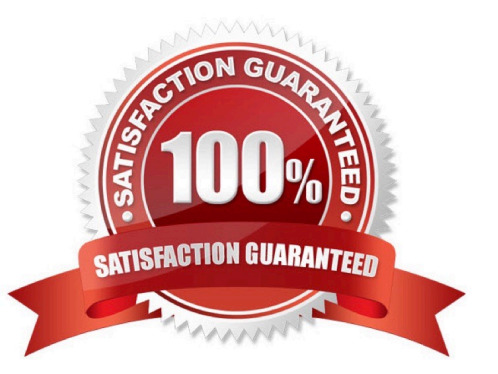

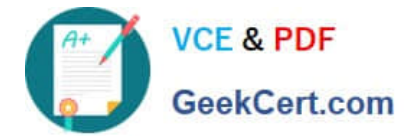

#### **QUESTION 1**

Which statement describes how the communication message application is enabled the first time after the installation?

A. Connect the SAT terminal login using the craft, and then enable using the enable messaging command.

B. Open the communication manager IP address using web browser. Login as craft, click installation, than communication manager messaging.

C. Open the communication manager IP address using web browser. Login as craft; click Administration, then server (maintenance), than click miscellaneous, than messaging software, and than click enable.

D. Communication manager messaging is enabled by default after the installation.

Correct Answer: D

#### **QUESTION 2**

Which greeting should be received when you are calling the messaging Hunt group?

- A. Welcome to Audix
- B. Welcome to messaging
- C. Your call is being answered by Audix
- D. Please leave a message after the tone

Correct Answer: A

#### **QUESTION 3**

In the navigation pane, what are the steps to create a test mailbox on the Communication manager messaging 6.0 Application?

- A. Select messaging administration, then Subscribe Management, and then click Add or edit.
- B. Select messaging administration, the click new.
- C. Select messaging administration, Select messaging administration, and then click add.
- D. Select Forms control, and then at the command line run then add subscribe command.

Correct Answer: A

#### **QUESTION 4**

Which circuit pack provides an IP Server interface in an Avaya G650 Gateway?

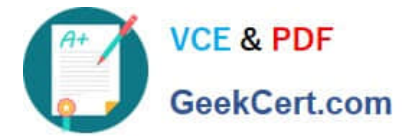

- A. TN2312BP
- B. TN2342Ac
- C. MM711
- D. MM714
- Correct Answer: A

#### **QUESTION 5**

Which two series support RAID 5 configuration for CM6.0? (Choose two)

- A. S8730 Server with 8 GB RAM
- B. S8800 Server with 12 GB RAM
- C. S8510 Server with 8 GB RAM
- D. S8300D Server with 8 GB RAM

Correct Answer: BC

[Latest 6002.1 Dumps](https://www.geekcert.com/6002-1.html) [6002.1 Practice Test](https://www.geekcert.com/6002-1.html) [6002.1 Study Guide](https://www.geekcert.com/6002-1.html)